ORACLE®

# OpenWorld 2017 Oracle Enterprise Manager for MySQL

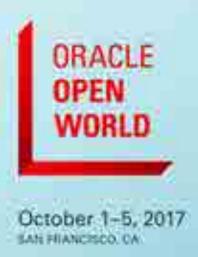

Adventures with MySQL Monitoring

Kathy Forte Oracle MySQL Solutions Architect October 2, 2017

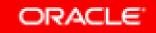

### Safe Harbor Statement

The following is intended to outline our general product direction. It is intended for information purposes only, and may not be incorporated into any contract. It is not a commitment to deliver any material, code, or functionality, and should not be relied upon in making purchasing decisions. The development, release, and timing of any features or functionality described for Oracle's products remains at the sole discretion of Oracle.

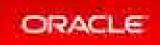

# Oracle Enterprise Manager : Agenda

### **1** Introductions

- 2 When to Use Enterprise Manager
- <sup>3</sup> Architecture
- 4 How To's
- Live Demo
- **6** Future of Monitoring

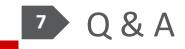

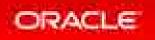

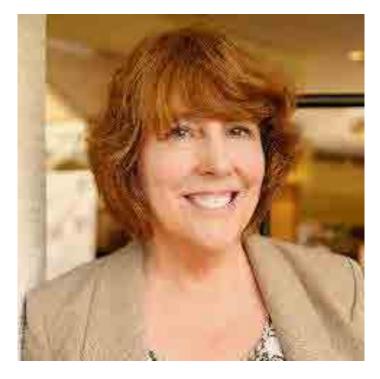

#### Kathy Forte

MySQL Solutions Engineer, Oracle

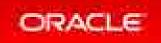

## Oracle Enterprise Manager For MySQL

- Who are you?
- Where do you work?
- How do you monitor today?

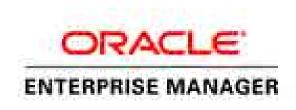

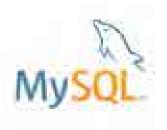

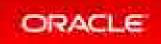

# Oracle Enterprise Manager: Agenda

### 1 Introductions

- **2** When to Use Enterprise Manager
- <sup>3</sup> Architecture
- 4 How To's
- Live Demo
- **6** Future of Monitoring

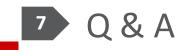

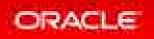

### Database Application Growth

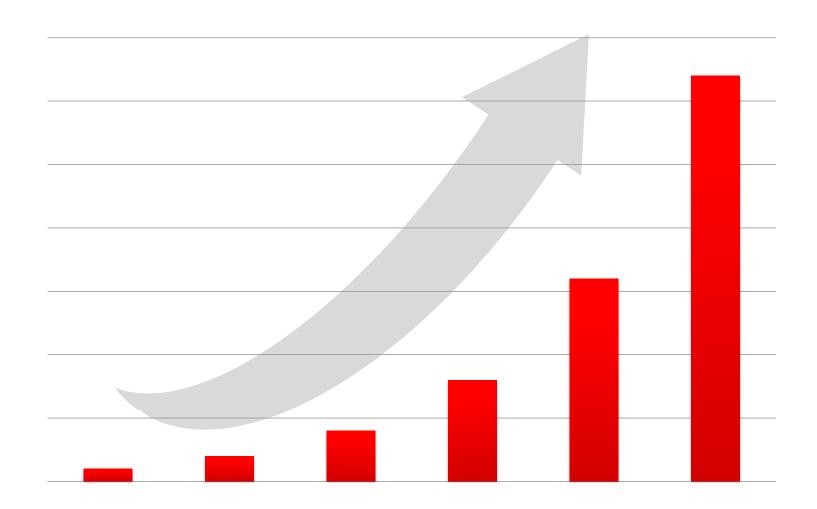

#### Situation

- 2.1 Billion Internet Users
- 40% Data Growth/Year
- \$1 Trillion eCommerce
- 600 New Videos/Minute
- 58 Million Tweets/Day

Monitoring Requirements

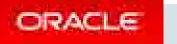

# The Operator's Responsibility

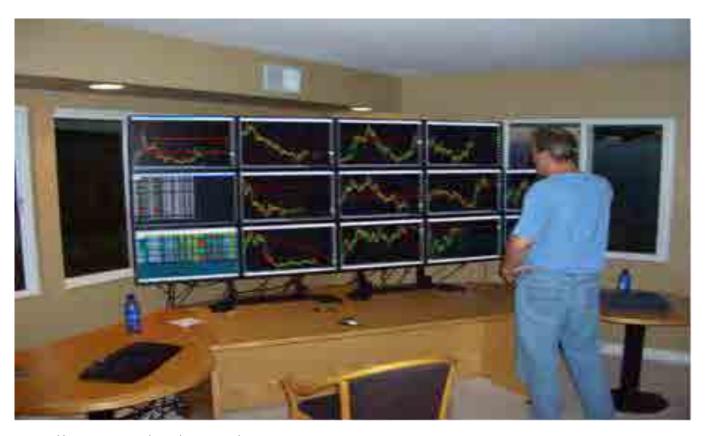

http://9xmedia.com/new/products/xtops.php

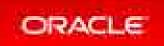

## The DBA's Responsibilities

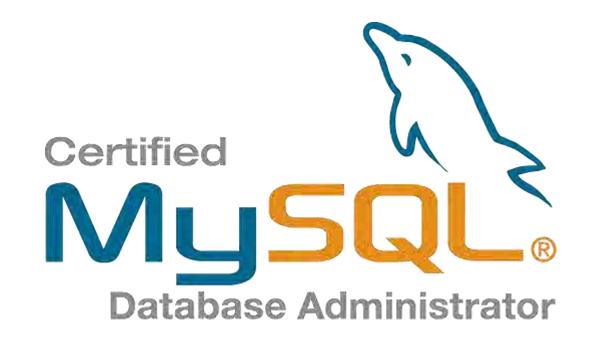

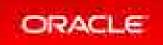

# Oracle Enterprise Manager For MySQL

### Single Dashboard to manage Oracle stack for Web & Cloud

- An estimated 70% of Oracle customers also use MySQL
  - For Web, custom, departmental and embedded applications
  - -#1 Requested integration

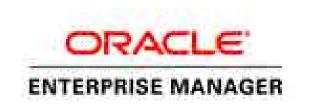

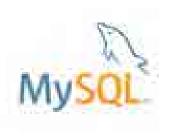

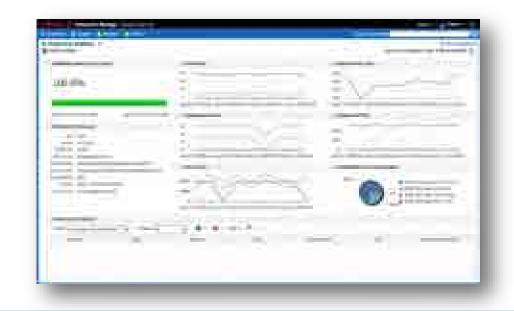

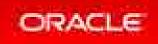

# Oracle Enterprise Manager: Agenda

### 1 Introductions

- 2 When to Use Enterprise Manager
- 3 Architecture
- 4 How To's
- Live Demo
- **Future of Monitoring**

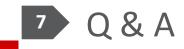

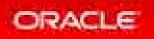

# **Oracle Enterprise Manager** Architecture Console (web/CLI) Agent Repository Agent Management Server ORACLE SUPPORT **Notifications** Agent

- Agents: Collect monitoring and configuration data from the targets
- Management Server (OMS): Receives and processes data from agents,
- Repository (OMR):
   Persistent store for data collected from the managed targets

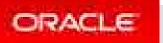

## **Enterprise Manager Architecture**

 Console: web browser - primary interface for interactive management of objects/targets (database, application, middleware, cloud)

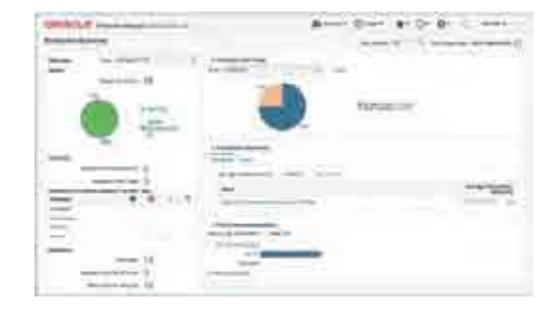

 CLI: Oracle Enterprise Manager's Command Line Interface

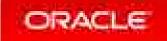

## **Enterprise Manager Architecture**

- All target specific management encapsulated in target plug-ins (MySQL Plug-In)
- Plug-ins provide additional vertical EM functionality (Cloud Application Plug-in)
- Supports 3rd party plugins

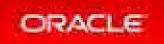

## Oracle Enterprise Manager : One Tool to Manage Them All!

- Manage hardware
  - Servers
  - Network switches/hubs
  - Storage appliances
- Manage Virtualization
  - Oracle VM
  - VMware vSphere
- Manage Cloud
  - Oracle Cloud
  - OpenStack
  - AWS

ORACL

- Manage databases
  - Oracle Database
    - Including full DBaaS functionality
  - SQL Server Plugin
  - DB2 Plugin
  - Sybase Plugin
  - Postgres Plugin
  - Times Ten Plugin
  - MySQL Plugin!

- Manage applications
  - Apache [Tomcat], IIS
  - Weblogic, Websphere
  - Oracle Directory Server,
     Windows Active Directory
  - JVM, Microsoft .NET
  - Siebel, Peoplsoft
  - Oracle Fusion
- Manage BI tools
- Manage networks
   F5, Dell Force10, ...

# **MySQL** Integration

- Integrated as an Oracle provided plugin
  - Went GA at Oracle Open World 2014
  - Requires OEM 12c Release 4 or later
  - Available from within OEM itself using the Self Update tool
  - Listed within the Extensibility Exchange
    - https://apex.oracle.com/pls/apex/f?p=53891:1
  - Available as a standalone download (.opar file)
    - Via MyOracle Support and eDelivery
- Supports MySQL 5.5 and later
- Included with select commercial editions (Enterprise and CGE)

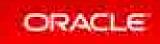

# History

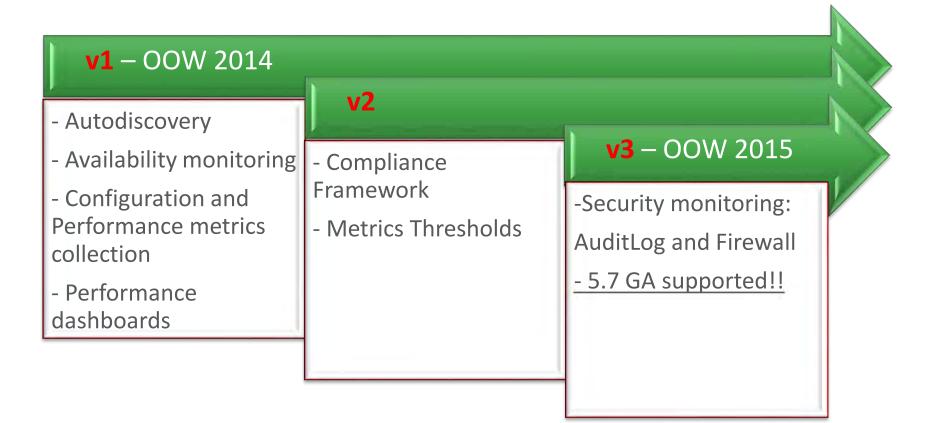

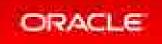

# Oracle Enterprise Manager : Agenda

### 1 Introductions

- 2 When to Use Enterprise Manager
- <sup>3</sup> Architecture
- 4 How To's
- Live Demo
- **Future of Monitoring**

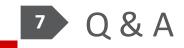

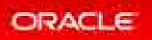

# Reporting – How To See What Is Going On? The Operator

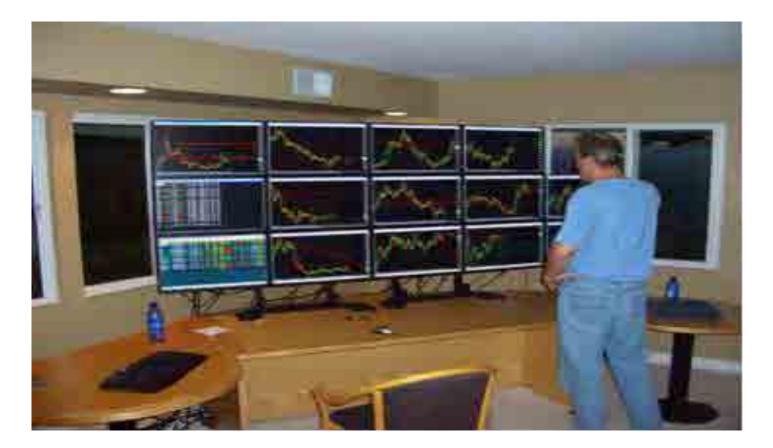

http://9xmedia.com/new/products/xtops.php

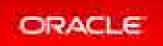

# What Systems Are Down?

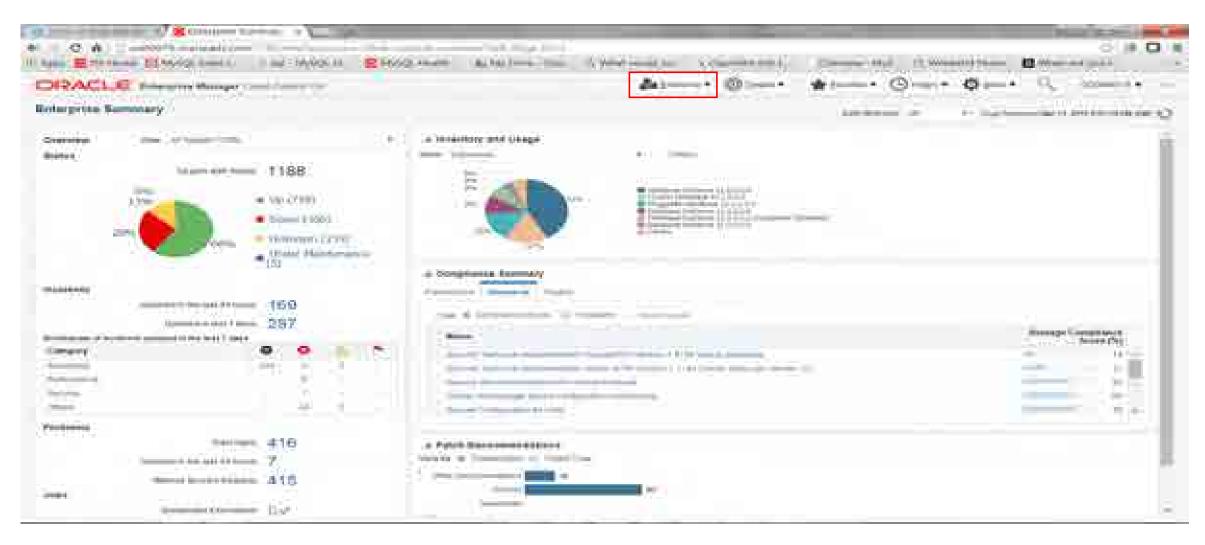

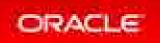

# How Do You Find Which Instance has Status of Down or Unknown?

| MySQL Down B                                                                                                    |                           | 5                                                                                                    |                         | They between the part of the second |
|----------------------------------------------------------------------------------------------------|---------------------------|----------------------------------------------------------------------------------------------------|-------------------------|-------------------------------------|
| a destruction management ( ) and ( ) (makes)                                                                                                    | a prime time.             |                                                                                                    | - 2 40 mm - 2 mm - 2 mm |                                     |
| -1.0%                                                                                                    | 18                        |                                                                                                    |                         | 100                                 |
|                                                                                                    |                           |                                                                                                    | A Description           |                                     |
|                                                                                                    | <b>O</b> Apr              |                                                                                                    | Ť.                      | 100                                 |
| and the second second                                                                                                    | A Description interaction | and with particular control and the second second s |                         |                                     |
|                                                                                                    |                           |                                                                                                    |                         | 10.00                               |
| · Second Sciences                                                                                                    |                           |                                                                                                    | 5                       |                                     |
| The second second secon | (a) ( <b>Q</b> )          |                                                                                                    | interior in the         | 2 And and internet                  |

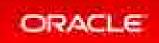

# What Is Going On With Your MySQL Instance?

| * · · · · · · · · · · · · · · · · · · ·                                                                                                    | The second second second second second second second second second second second second second second second se                                                                                                    |                                                                                                    |
|----------------------------------------------------------------------------------------------------|----------------------------------------------------------------------------------------------------|----------------------------------------------------------------------------------------------------|
|                                                                                                    | and the state of the second second se | A D A                                                                                                    |
| CRACLE                                                                                                    |                                                                                                    | * *                                                                                                    |
| f MY 6GL_Database_umite?3 4                                                                                                    |                                                                                                    |                                                                                                    |
| g                                                                                                    |                                                                                                    | (a) and (a) and (a) an |
| a desire a strengt when the state                                                                                                    | ا مستحد به ا                                                                                                    | a Bauganing This titel                                                                                                    |
| 66.9%                                                                                                    |                                                                                                    | E/                                                                                                    |
| - No.4 (1111) - 10.                                                                                                    | II I                                                                                                    | A Distance billion of the second second se                                                                                                    |
|                                                                                                    |                                                                                                    |                                                                                                    |
|                                                                                                    |                                                                                                    | and the second second second second                                                                                                    |
| All former internet internet in the second second s | A Terraine                                                                                                    | a month both that they (tests)                                                                                                    |
| Sectors and Construction                                                                                                    | · · · · · · · · · · · · · · · · · · ·                                                                                                    |                                                                                                    |
| A Designed and Problem                                                                                                    |                                                                                                    |                                                                                                    |
| - 1944                                                                                                    |                                                                                                    |                                                                                                    |
| hanness larger                                                                                                    | O                                                                                                    |                                                                                                    |
|                                                                                                    | 0                                                                                                    |                                                                                                    |
| Constraints in the second second second                                                                                                    |                                                                                                    |                                                                                                    |

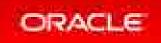

# What Is The Load On Your MySQL Instance?

5.7 Offli Session Track Grids Session Track Schema Session Track State Change Session Track System Variables

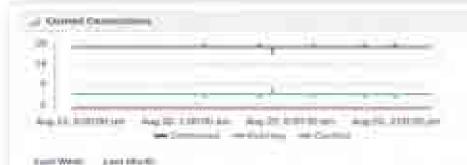

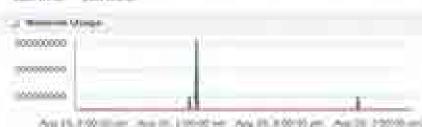

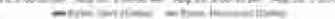

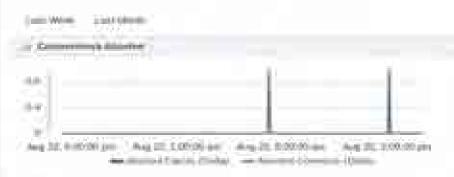

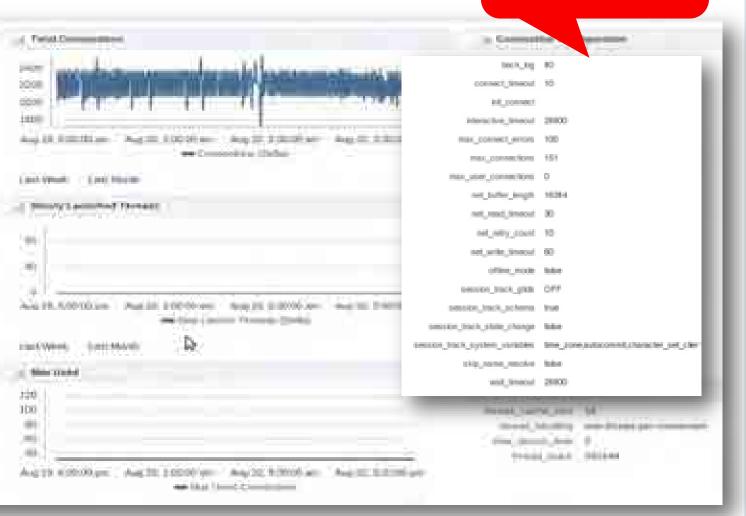

#### ORACLE

# What Kind Of SQL Statements Are Running On Your MySQL Instance?

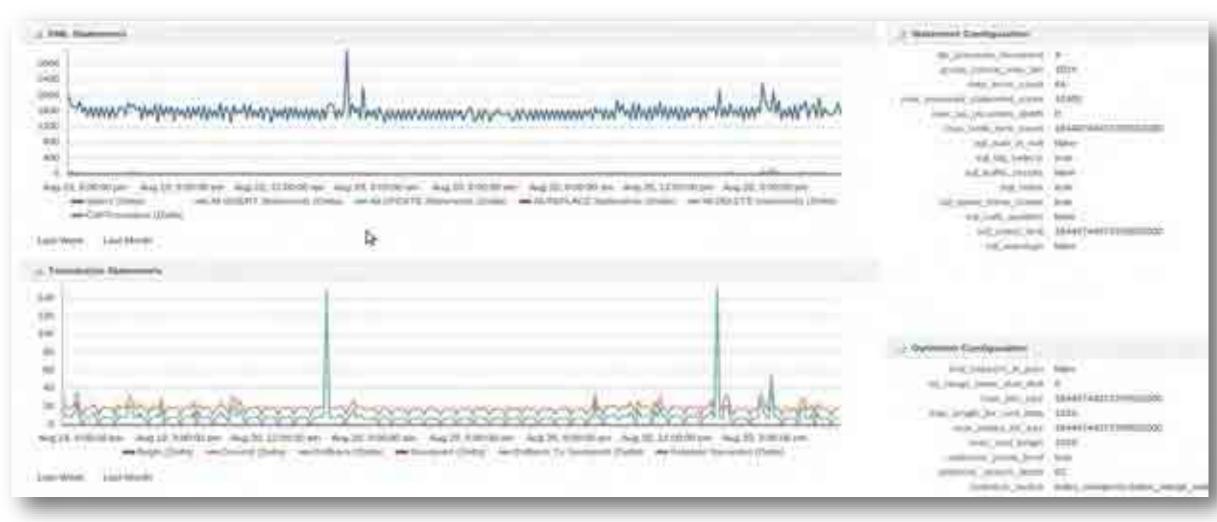

#### ORACLE

# Are You Hitting Data In Cache? Innodb Buffer Pool

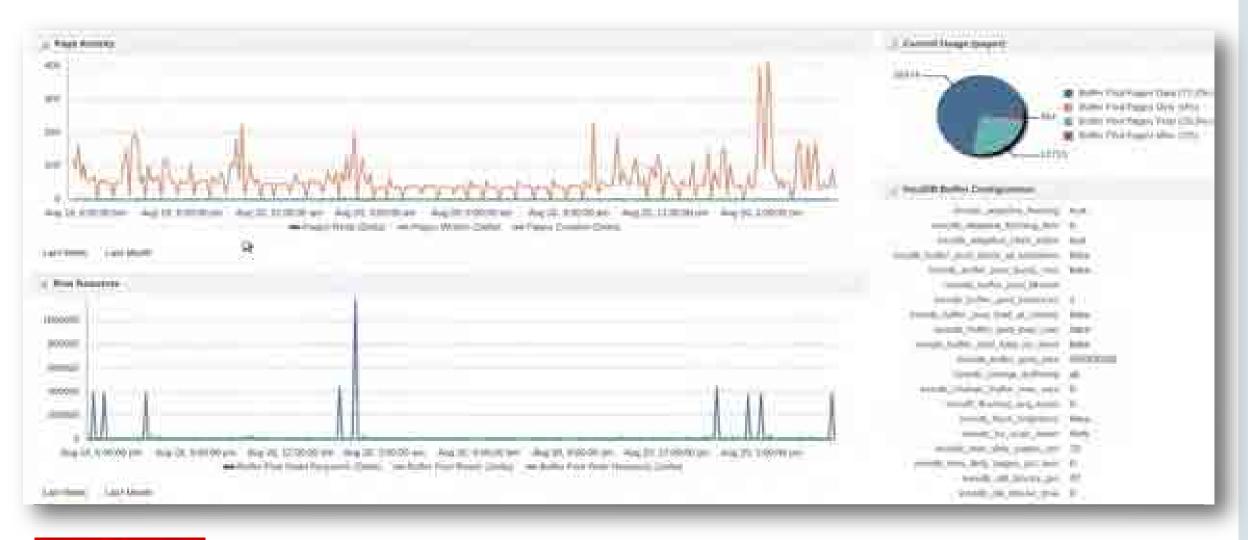

#### ORACLE

# Am You Going To Disk Too Often? File I/O

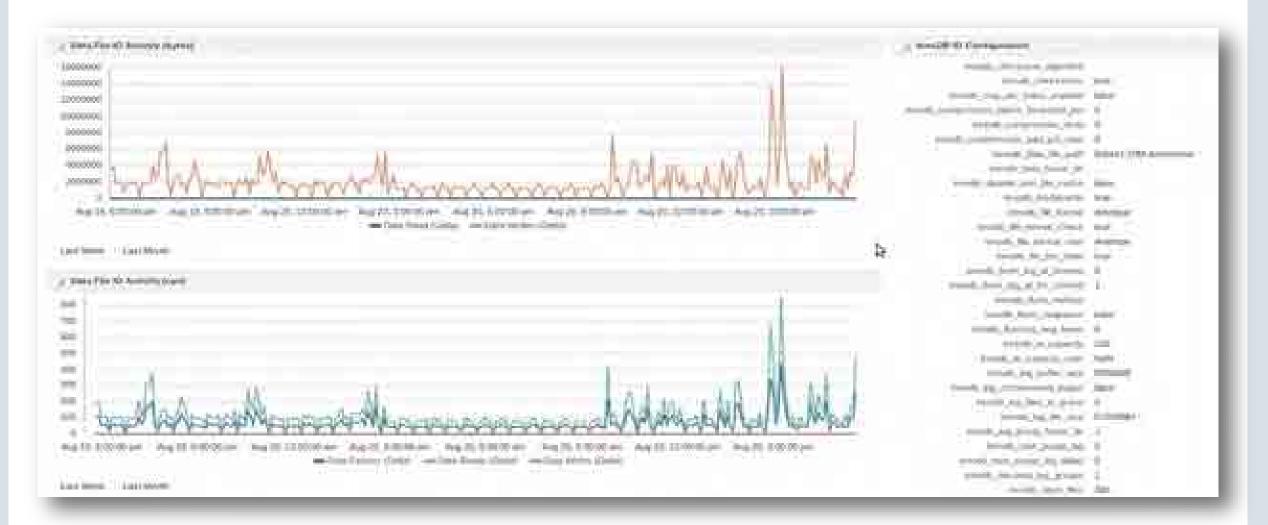

#### ORACLE

## Am You Using Indexes Or Doing Table Scans? Table/Rows

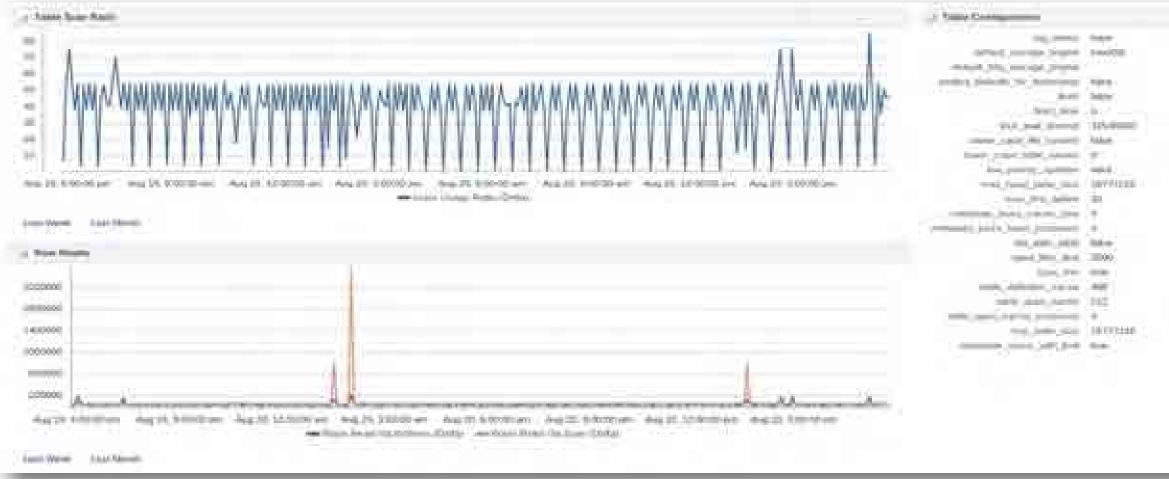

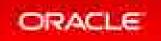

## Is Your Master In Sync With Your Slave?

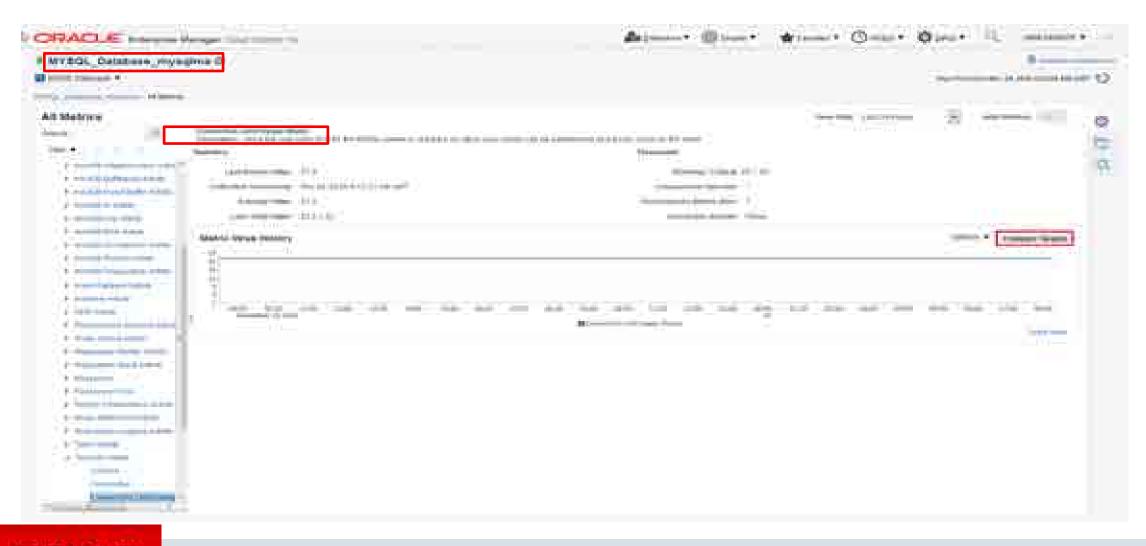

## Is Your Master In Sync With Your Slave?

| C WYDD, Dettherd, Myxallin D | 2+1+ @ | Blowie () () |
|------------------------------|--------|--------------|
|                              |        |              |

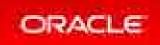

## Is Your Master In Sync With Your Slave?

| ARACLE                                                                                                    | da: | *               | Ques-            | Internet • |
|----------------------------------------------------------------------------------------------------|-----|-----------------|------------------|------------|
| MYSQL_Detabase_mysqlma (F                                                                                                    |     |                 | -                | off mare   |
| Constant of the second second se |     |                 | 19               |            |
|                                                                                                    |     | ter par and the | (1999)<br>(1997) |            |
|                                                                                                    |     |                 |                  |            |

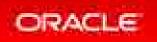

## What Are Details Of Master Slave Setup ?

| ORACLE Broarprise Manag                  | er Cout Comité (%                                                                                                    |              | and the second second s | Streen * | TIME T | 0 | \$2:* | 9 | 100-00001 T |
|------------------------------------------|----------------------------------------------------------------------------------------------------|--------------|----------------------------------------------------------------------------------------------------|----------|--------|---|-------|---|-------------|
| * MYSQL_Database_mysqima                 | 0                                                                                                    |              |                                                                                                    |          |        |   |       |   | (B)         |
| NAME OF A DESCRIPTION OF                 | 3                                                                                                    | 6            |                                                                                                    |          |        |   |       |   |             |
| TITLE DESIGN COMPLEX ADVANCE             |                                                                                                    |              |                                                                                                    |          |        |   |       |   |             |
| All Metrics                              |                                                                                                    |              |                                                                                                    |          |        |   |       |   |             |
| terr IV                                  | Manual Learning                                                                                                    |              |                                                                                                    |          |        |   |       |   |             |
|                                          | Designed Arbanani - Dissict Property                                                                                                    |              |                                                                                                    |          |        |   |       |   |             |
| The forevenue and some names of the      | Manual Insuriar - from Columbus                                                                                                    |              |                                                                                                    |          |        |   |       |   |             |
| a Bary Carmineter                        | Law served. And 21, 577 12 (219) An (227)                                                                                                    |              |                                                                                                    |          |        |   |       |   |             |
| A Destruction Married Agences            | Matrix                                                                                                    | Thinsholds.  | Real Time Value                                                                                                    |          |        |   |       |   |             |
| 1000                                     | Amorphise                                                                                                    | 702.241      | Terror March                                                                                                    |          |        |   |       |   |             |
| sharing fire-framework                   | Transport of Parameters                                                                                                    | High Barry   | 144                                                                                                    |          |        |   |       |   |             |
| Date for the part of the                 | Danie (Herriss (Defe)                                                                                                    | 1011104      | (6)                                                                                                    |          |        |   |       |   |             |
| and the data                             | Lance are (Deta)                                                                                                    | Her Det      | ¥.:                                                                                                    |          |        |   |       |   |             |
| Annual destroyer from a la               | <ul> <li>Bernarde de service de service</li></ul> | - M          | With the second second                                                                                                    |          |        |   |       |   |             |
| 8                                        | theman line far.                                                                                                    | 10100        | difference of the second                                                                                                    |          |        |   |       |   |             |
| Anna Anna Anna Carran                    | damping a second damping                                                                                                    | -+++ 300     | 1                                                                                                    |          |        |   |       |   |             |
| from Serie Assess Processor              | diam time similar had been then                                                                                                    | 1112 201     | 4.                                                                                                    |          |        |   |       |   |             |
| from their limits for the                | - Server Sandre - Hannes - Hannes - (Aldre - Sannes                                                                                                    | last Size    | 3                                                                                                    |          |        |   |       |   |             |
| International Stationary State States 11 | String Sold Stanly the dual String Solds.                                                                                                    | -1945 (Sale) | 10                                                                                                    |          |        |   |       |   |             |
| theme have a manual buy house. It        | (no-b) 4.1mm 96.7mm Date                                                                                                    | 9967302      | (0)                                                                                                    |          |        |   |       |   |             |
| the barrent failer.                      | Annual source of Collection                                                                                                    | 104.241      |                                                                                                    |          |        |   |       |   |             |
| A DESCRIPTION OF                         | Annu factor annual and annual                                                                                                    | 100 641      | 2.4                                                                                                    |          |        |   |       |   | 1236        |

## What Are Details Of Master Slave Setup?

ORACLE

| VISQL Detabase mysome D                                                                                                    |              |                   |   | 8                                                                                                    |
|----------------------------------------------------------------------------------------------------|--------------|-------------------|---|----------------------------------------------------------------------------------------------------|
| its. Tennes .                                                                                                    |              |                   | - | e de construcción de la construcción de la |
| Common and Million and                                                                                                    |              |                   |   |                                                                                                    |
| Metrics                                                                                                    |              |                   |   | -6                                                                                                    |
| en (a) Honore for Arten<br>Internet Komm. Total man                                                                                                    | P.           |                   |   | 12                                                                                                    |
| A second finite and the second finite second finite second |              |                   |   | C                                                                                                    |
| a must have been the                                                                                                    | Thumahadda - | Avail Tinte Value |   |                                                                                                    |
| a reservation for the first fame from a                                                                                                    | 100.00       | *                 |   |                                                                                                    |
| a hanna hanny                                                                                                    | 101.50       |                   |   |                                                                                                    |
| ) something and the second second sec | Nor Bot      |                   |   |                                                                                                    |
| a Persona preside Anna Persona Person                                                                                                    | 10.04        |                   |   |                                                                                                    |
| a harden harmen har harmen har harmen har harmen har harmen har harmen har harmen har harmen har harmen har har                                                                                                    |              |                   |   |                                                                                                    |
| A Department of the local division of the local division of the lo | 149.94       |                   |   |                                                                                                    |
| · Delivered Dev Adding                                                                                                    |              |                   |   |                                                                                                    |
| Designation of the second                                                                                                    | ter M        |                   |   |                                                                                                    |
| Real Annual Lag Play                                                                                                    | 547.848      |                   |   |                                                                                                    |
| Report the per                                                                                                    | 100 M        |                   |   |                                                                                                    |
| International International In | feet See     |                   |   |                                                                                                    |
| and the second second s | tor be       |                   |   |                                                                                                    |
| at tests 1                                                                                                    | 100 100      |                   |   |                                                                                                    |

# What Kind Of Hardware Is Your MySQL Instance Running On?

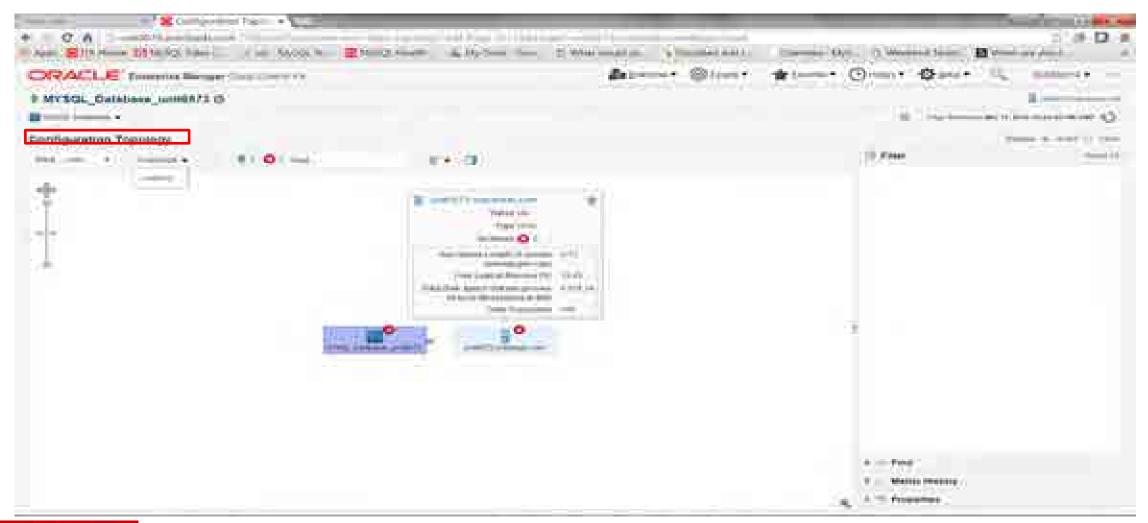

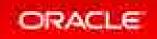

# What Kind Of Hardware Is Your MySQL Instance Running On?

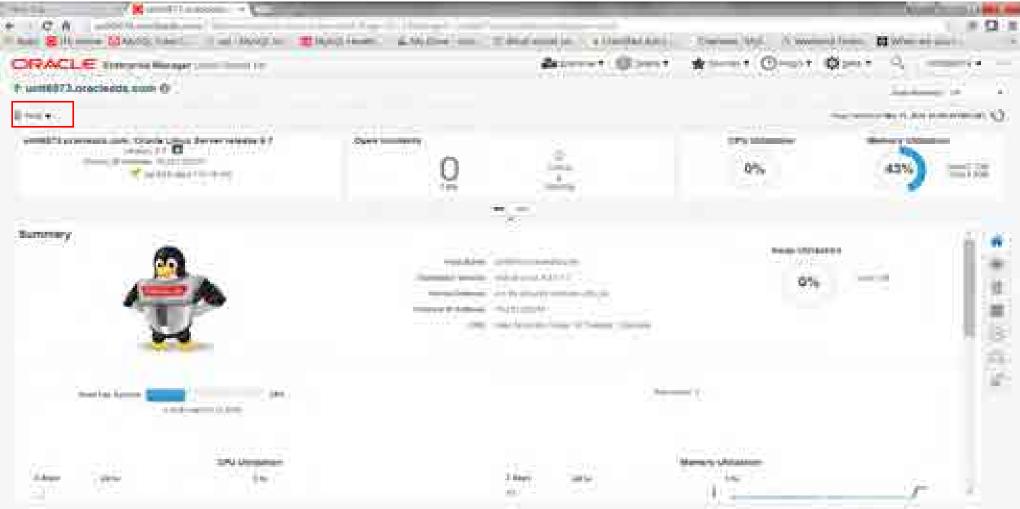

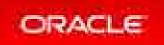

# Are There Any Recommendations For MySQL Instances?

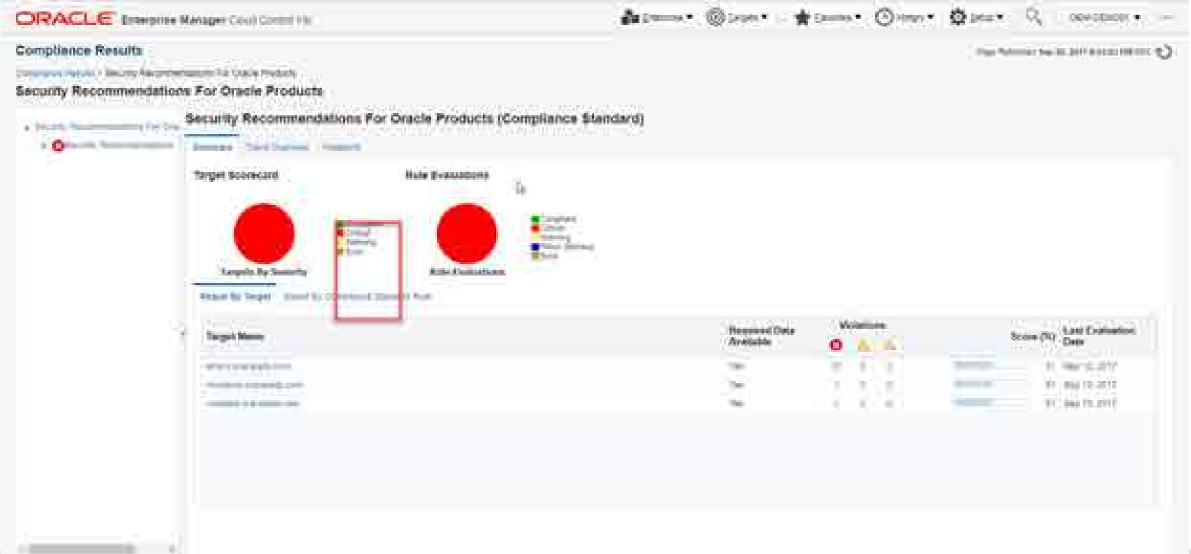

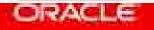

# Are There Any Recommendations For MySQL Instances?

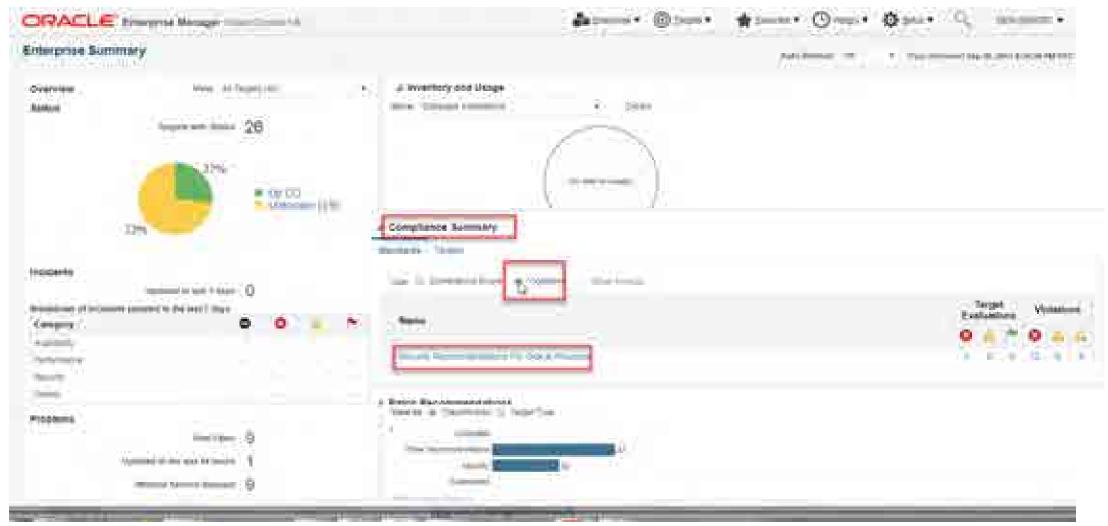

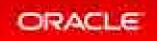

# Are There Any Recommendations For MySQL Instances?

ORACLE Enterprise Marlager Characterine has

Compliance Results

And Business to a state

Dimensional Relation - Description Recommendations, For Ownite Property

Security Recommendations For Oracle Products

Security Recommendations For Oracle Products (Compliance Standard)

Depart 1 House and the

| Sec. 2 | Rep. |   |  | 14.1 |
|--------|------|---|--|------|
| 1 CV   | -    | - |  | -    |
|        |      |   |  |      |

memory + 1 mm (memory ) (memory )

The part till remains the remaining of the later and the later of the later of the

| 2006-000                                                                                                    | Target Name                                                                                                    | Application To-                             | Security                                                                                                    | Kaywords                     |
|----------------------------------------------------------------------------------------------------|----------------------------------------------------------------------------------------------------|---------------------------------------------|----------------------------------------------------------------------------------------------------|------------------------------|
| of the second                                                                                                    | A CONTRACTOR OF A                                                                                                    |                                             | 084                                                                                                    | Configuration (security)     |
| and particular second                                                                                                    | And Propagation Contraction                                                                                                    |                                             | 2004                                                                                                    | -Delligenstati, Security     |
| A STREET WATER A                                                                                                    | 10/100-010-010-010-010-010-010-010-010-0                                                                                                    | 748                                         | Cridenter                                                                                                    | (responses moved)            |
| A DESCRIPTION OF THE OWNER OF THE OWNER OWNER OF THE OWNER OWNER OWNE | Philippenham                                                                                                    | 10.00                                       | 10.0                                                                                                    | Containable Deputy           |
| on the owner states                                                                                                    | different and an interest of the                                                                                                    | 197                                         | 1004                                                                                                    | (1) Manufacture (100) May    |
| The Street method in the                                                                                                    | ACCOUNT OF A DESCRIPTION OF A DESCRIPTION OF A DESCRIPTIO | 1000                                        | 200                                                                                                    | Configuration Results        |
| and the second second se                                                                                                    |                                                                                                    | CARGE IN THE PROPERTY OF A DESCRIPTION OF A | terable. The security patch 2                                                                                                    | 5162467 is applicable to it. |
| and Frankrami and so                                                                                                    | scleads.com:3874 in Bost my                                                                                                    | agisa oracieada com is vuli                 |                                                                                                    | 5162467 is applicable to it. |
|                                                                                                    |                                                                                                    |                                             | nerable. The security patch 2<br>Guided Resolution                                                                                                    | 5162467 is applicable to it. |
| e Rvest Details                                                                                                    |                                                                                                    |                                             | Guided Resolution                                                                                                    |                              |
| a Breet Details                                                                                                    |                                                                                                    |                                             | Guided Resolutive<br>Company of the Second Second Seco |                              |
| e Rvest Delata<br>Rosel Delata<br>Rosel ( regelerate<br>Rosel) ( regelerate                                                                                                    |                                                                                                    |                                             | Guided Resolution<br>communications<br>colored of the derivations of participants of<br>the communications                                                                                                    |                              |

At---- @im- #im-- @--- @m-- 0

001+0 001 +

Tale formers fair dr. (MY 3 strates for the

# Are There Any Recommendations For MySQL Instances?

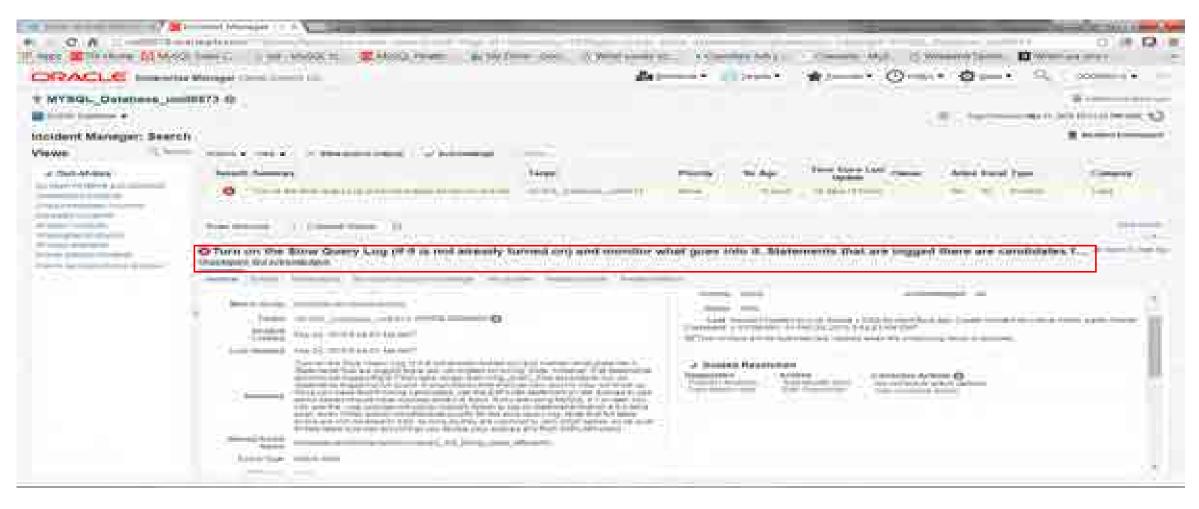

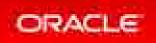

### **Compliance Framework**

- Set of product **best practices**
- Suggested by our experts
- Based on configuration metrics
- Composed of:

ORACLE

- 5 Compliance Standards
  - ✓ Administration
  - ✓ Performance
  - $\checkmark$  Replication
  - ✓ Schema
  - ✓ Security
- Around 29+ Compliance Rules

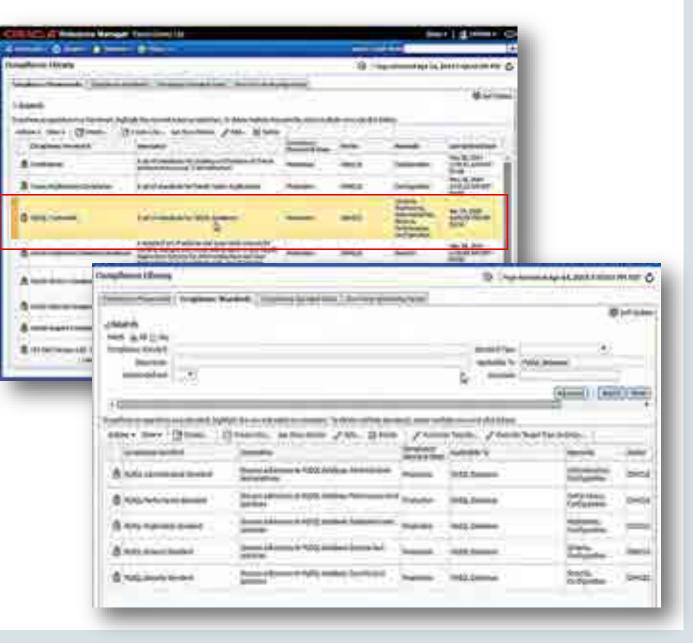

### What Metrics Are Set? Target Sitemap For MySQL

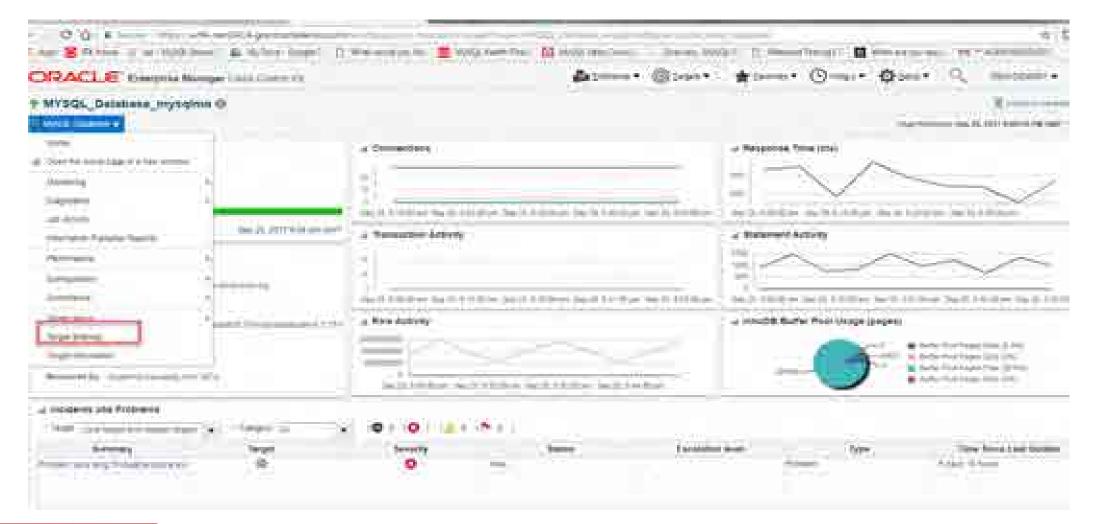

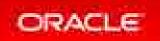

### What Thresholds Are Set? Target Sitemap For MySQL

| RACLE Present Million Continues                                                                                                    |                                                                                                    |            | - @: <b>*</b> :      |                     |        |
|----------------------------------------------------------------------------------------------------|----------------------------------------------------------------------------------------------------|------------|----------------------|---------------------|--------|
| MYSQL Detabate mysqma 0                                                                                                    |                                                                                                    |            |                      |                     |        |
| 100000 Incore 1                                                                                                    |                                                                                                    |            |                      |                     |        |
| Contract Conference on the set of the set of |                                                                                                    |            |                      |                     |        |
|                                                                                                    |                                                                                                    |            |                      |                     |        |
| and become and                                                                                                    |                                                                                                    |            |                      |                     |        |
| 19 Constant per generation (Second & Second & Se | a la serie de la serie de la serie de la serie de la serie de la serie de la serie de la serie de la serie de l |            |                      |                     |        |
| and a line of the                                                                                                    | and the second second                                                                                           |            | and the state of the |                     |        |
| The second second second second second second second second second second second second second second second s                                                                                                    | Dimmer Server                                                                                                   | And passes | يستبسنان ستحريض      | (montred)           | 1.54   |
| F - Hole Johanne, Hyperen<br>F - Jackin og Angeler                                                                                                    |                                                                                                    |            |                      | 1 August            |        |
| Testing title (test test)                                                                                                    | 1                                                                                                    | 10 A       | W. Stark             |                     | 2.22   |
|                                                                                                    |                                                                                                    | Q.,        | 12 10-1              |                     | -      |
| Field State (1991)                                                                                                    | - 57                                                                                                    |            |                      |                     | 10.0   |
| Builting Dim                                                                                                    | H.                                                                                                    |            | -3.htt               |                     | 2.000  |
| The state of the second                                                                                                    |                                                                                                    |            |                      |                     | 1.522  |
| Reading Paul Anti-                                                                                                    | ÷                                                                                                    | 240        |                      |                     | 1968   |
| Report Sector                                                                                                    |                                                                                                    |            | . W. Mart.           |                     | 2.000  |
| Transaction and a                                                                                                    |                                                                                                    |            |                      | Control ( Strengt ) |        |
| Advant All property ( ) processory in the Star Street of Street                                                                                                    | 4.1                                                                                                    |            | H then               |                     |        |
| P D-CheverikSRi                                                                                                    |                                                                                                    |            |                      | Date ( Thread       |        |
| water and the part of the second second second second second second second second second second second second s                                                                                                    |                                                                                                    |            | The ideal.           |                     | inter- |
| Property Concerns, for Salary Cont (Planets, David)                                                                                                    |                                                                                                    |            | - 10° (mark.)        |                     | -00    |
| T-family state                                                                                                    |                                                                                                    |            |                      | 1000                | C.12   |
| And international (Contraction of Contraction of Co |                                                                                                    |            | 3.000                |                     | 100    |
| in the second second seco                                                                                                    | ¥ =                                                                                                    | - G        | 10.000               |                     |        |
| T methods                                                                                                    | 20 E.                                                                                                    |            |                      | Taxa T Thomas       |        |
| hand before and thereis that                                                                                                    |                                                                                                    |            |                      |                     | -997   |

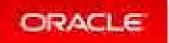

### How Do You Set Up Your Oracle Enterprise Manager?

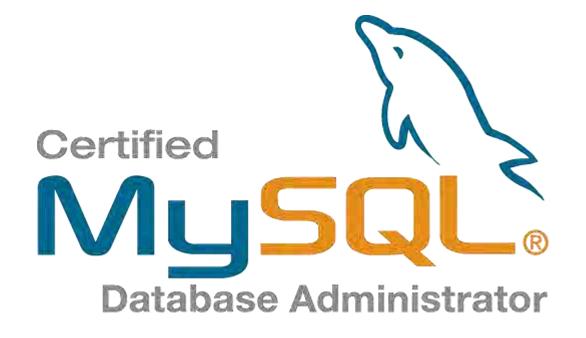

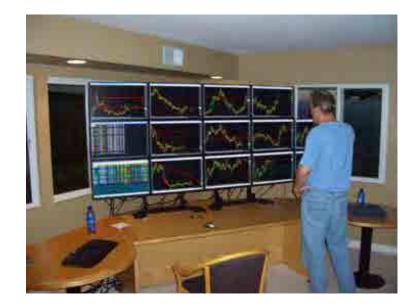

http://9xmedia.com/new/products/xtops.php

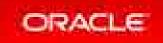

### What Are Configuration Metrics?

|                              | Horm -                                                                                                    |  |
|------------------------------|----------------------------------------------------------------------------------------------------|--|
| Configuration Property       | -                                                                                                    |  |
| Loss statement of the        | 10,2014 43 (10) AM                                                                                                    |  |
| Yana - Calmina               | E Comm                                                                                                    |  |
| Teating                      | Willow                                                                                                    |  |
| Marin Long                   | 50<br>30                                                                                                    |  |
| Curropec Tanana and Cimercal | 36                                                                                                    |  |
| "Alternation, Version        | 18006                                                                                                    |  |
| Max Correspondences          | Carlo Carlo                                                                                                    |  |
| Max Convestioner             | 401                                                                                                    |  |
| Constant State               |                                                                                                    |  |
| April Barther Longers.       | statut                                                                                                    |  |
| April Florest Tellemod       | (30)                                                                                                    |  |
| Here Humay Coulor            | (III)                                                                                                    |  |
| New Yorks Tyremin            | Cardina Cardina Ca<br>Cardina Cardina Cardina Cardina Cardina Cardina Cardina Cardina Cardina Cardina Cardina Cardina Cardina Cardina Cardina Cardina Cardina Cardina Cardina Cardina Cardina Cardina Cardina Cardina Cardina Cardina Cardina Cardina Cardina Car |  |
|                              | 1 destant                                                                                                    |  |
| WHEN TRANSPORT               | And and a second second    |  |
|                              |                                                                                                    |  |
|                              |                                                                                                    |  |
|                              |                                                                                                    |  |
|                              |                                                                                                    |  |
|                              |                                                                                                    |  |
| 1847 -                       |                                                                                                    |  |
| 1.00                         |                                                                                                    |  |
|                              |                                                                                                    |  |
|                              |                                                                                                    |  |

| and a state of the local division of the local division of the loc | 20 2014 500 At                                                                                                    |
|----------------------------------------------------------------------------------------------------|----------------------------------------------------------------------------------------------------|
| wi                                                                                                    |                                                                                                    |
| Tarm                                                                                                    | You                                                                                                    |
| See.                                                                                                    | Argunt Same Construction of the Armonia of the                                                                                                    |
| Core Fer Bindord                                                                                                    | the solution of the solution                                                                                                    |
| Could                                                                                                    | hold                                                                                                    |
| 1000204100                                                                                                    |                                                                                                    |
| nd The                                                                                                    |                                                                                                    |
| Apres Prais City                                                                                                    | Read of the second second second second second second second second second second second second second second s                                                                                                    |
| Diller Freike                                                                                                    | Mark -                                                                                                    |
| Artic Providence                                                                                                    | And I                                                                                                    |
| Lenger Prispan.<br>Development                                                                                                    | 1964 -                                                                                                    |
| Lorder Print Rom.                                                                                                    | A                                                                                                    |
| Canada In Maning                                                                                                    | All a                                                                                                    |
| Land Cash File                                                                                                    | 112                                                                                                    |
| Symmetric Linkson                                                                                                    | 20+                                                                                                    |
| two links Topper                                                                                                    | 945-1                                                                                                    |
| Dist Meren Ecologie II.                                                                                                    | Tani .                                                                                                    |
| Spain Press Lines                                                                                                    | 208.                                                                                                    |
| PK File                                                                                                    | revises/markgesequences and an exception where 2 Parts has                                                                                                    |
| PLAN (IN<br>SHE EXTEND                                                                                                    | in and the Constitution of a second state of a second state of the second state of the |
| Line of Dates                                                                                                    | Pref                                                                                                    |
| Text damage                                                                                                    |                                                                                                    |
| from the                                                                                                    | 59 C                                                                                                    |
|                                                                                                    | c.                                                                                                    |
|                                                                                                    | b                                                                                                    |

#### Track of more than 563 config metrics available

| HoseDE Contraction                                                                                                    | Acouna =                                                                                                    |
|----------------------------------------------------------------------------------------------------|----------------------------------------------------------------------------------------------------|
| Configuration Property                                                                                                    |                                                                                                    |
| Lore paint our working                                                                                                    | ALC: NO. OF CONTRACT, NAME                                                                                                    |
| New                                                                                                    |                                                                                                    |
| Also out to Designed                                                                                                    |                                                                                                    |
| And and Address                                                                                                    | yyaam.                                                                                                    |
| Louisian .                                                                                                    | 100 C                                                                                                    |
| Adiable Flating                                                                                                    | 6.                                                                                                    |
| Animalian Street                                                                                                    |                                                                                                    |
| Policy Trubble                                                                                                    | 11m                                                                                                    |
| Acceptive inter literation                                                                                                    | 10 m                                                                                                    |
| Detay<br>Automatic Intern Plant                                                                                                    |                                                                                                    |
| (Dire                                                                                                    | Science.                                                                                                    |
| Automatical                                                                                                    | *                                                                                                    |
| Parameter and Mode                                                                                                    |                                                                                                    |
| Butter Post Group At                                                                                                    | See.                                                                                                    |
| Contraction of the second second seco |                                                                                                    |
| Sum Francis                                                                                                    | Anti                                                                                                    |
| Builder Foxy Filemation                                                                                                    | 17                                                                                                    |
| dute riss                                                                                                    |                                                                                                    |
| Butter Produced do                                                                                                    |                                                                                                    |
| The tag. Dominant                                                                                                    | 100                                                                                                    |
| Builty Print Last                                                                                                    | hase.                                                                                                    |
| Buffer Post Load Sm                                                                                                    |                                                                                                    |
| Appen Epispino                                                                                                    | helpe .                                                                                                    |
| 10 Balles Teni Sile (                                                                                                    | and a second second sec |
| Charges Buller and                                                                                                    | M                                                                                                    |
| - 000 C                                                                                                    |                                                                                                    |
| Checksam                                                                                                    |                                                                                                    |
| Dectory                                                                                                    |                                                                                                    |
| Friday                                                                                                    | 110                                                                                                    |
|                                                                                                    |                                                                                                    |
|                                                                                                    |                                                                                                    |

ORACLE

### More On Configuration Metrics

| a production                                                                                                    | ricon jrs 3330001 @ Armons -                                                                                                    |
|----------------------------------------------------------------------------------------------------|----------------------------------------------------------------------------------------------------|
| area Caagiii                                                                                                    | Configuration Properties and an annual property of the set of the local day                                                                                                    |
| additions.                                                                                                    |                                                                                                    |
| and the second second                                                                                                    | 1.001 million al 4000 71, 2254 F 322 99, FM                                                                                                    |
|                                                                                                    | man gaine Bitment.                                                                                                    |
| and the second second se                                                                                                    | Proport of Reafine - Proports Value                                                                                                    |
| and the second second                                                                                                    | Puttern 400,64                                                                                                    |
| LCalle .                                                                                                    | Operating Dynamic Labor                                                                                                    |
| 100 C                                                                                                    | Target version XA (A (a)                                                                                                    |
| of D. Carlingson and                                                                                                    | Herei Harberte et alle ander ander |
| CON PURISHIES                                                                                                    | Percental and and                                                                                                    |
| CE Mental and Coll Republic                                                                                                    | 3944                                                                                                    |
| det brangend.                                                                                                    | (1977)                                                                                                    |
| B(37H)                                                                                                    |                                                                                                    |
|                                                                                                    |                                                                                                    |
|                                                                                                    |                                                                                                    |
| and that been it                                                                                                    |                                                                                                    |
| and the second second s | 3 14                                                                                                    |
| and the second second se                                                                                                    | 12 25                                                                                                    |
| and define and                                                                                                    |                                                                                                    |
| second warmen and                                                                                                    |                                                                                                    |
| manual of Science -                                                                                                    |                                                                                                    |
| FIG Darmin                                                                                                    | Over 35                                                                                                    |
| Bloddy Paster                                                                                                    |                                                                                                    |
| Registry, Osea-                                                                                                    | Categories                                                                                                    |
| us Communities                                                                                                    | Categories                                                                                                    |
| CONTY LOOPING                                                                                                    |                                                                                                    |
| Between Personal Street                                                                                                    |                                                                                                    |
| and the state of the state of t |                                                                                                    |
| and These                                                                                                    |                                                                                                    |
| and the second second se                                                                                                    |                                                                                                    |

ORACI

**Highlights:** 

- Those metrics that represent <u>configuration</u> and come from ie. "show global variables"
- Categorized variables
- Collected every 24 hrs by default
- History and Comparable with other servers

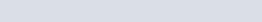

# What About Security Configuration Metrics? Firewall And Audit

| atalii Configuation                                                                                                    | <ul> <li>Remaining the set of the set of</li></ul> |
|----------------------------------------------------------------------------------------------------|----------------------------------------------------------------------------------------------------|
| R                                                                                                    | Anti-Line 42 Actions."                                                                                                    |
| And Dieses                                                                                                    | Computation Properties                                                                                                    |
| THE N LOW                                                                                                    | mental book \$154 marks                                                                                                    |
| Cogniting -                                                                                                    | must Selling Street                                                                                                    |
| colours/ Art                                                                                                    | 1014 March 1                                                                                                    |
| Coloma                                                                                                    | Bolle-part Particle                                                                                                    |
| inseries .                                                                                                    | THINKS THE ALL                                                                                                    |
| Company Selling                                                                                                    | Swiedtige                                                                                                    |
| Transmitt                                                                                                    | (a) side (a) second                                                                                                    |
| Time 1                                                                                                    | 24                                                                                                    |
| Theo Carlos                                                                                                    | 767                                                                                                    |
| Name of Academy, name                                                                                                    | Contraction of the local division of the local division of the loc       |
| Interrupe.                                                                                                    | State Street                                                                                                    |
| Table International property                                                                                                    | And Maker 1                                                                                                    |
| Insuit Solice C                                                                                                    | Transition in .                                                                                                    |
| and the second second sec | Intelligence and international state                                                                                                    |
| THE R. L.                                                                                                    |                                                                                                    |
| manufacture.                                                                                                    |                                                                                                    |

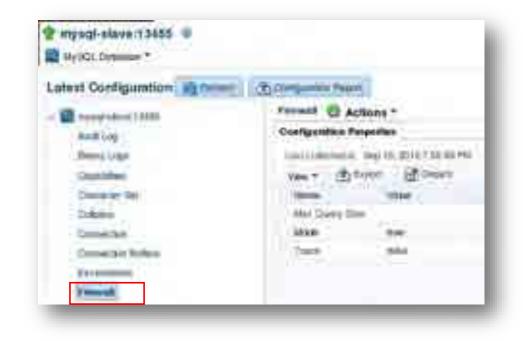

....and <u>60+</u> more, scattered on other categories

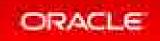

Copyright © 2017, Oracle and/or its affiliates. All rights reserved.

### What Are Performance Metrics?

| 1 M                                                                                                    | annoli B. Antibulty                                                                                                    |                                                                                                    |   |
|----------------------------------------------------------------------------------------------------|----------------------------------------------------------------------------------------------------|----------------------------------------------------------------------------------------------------|---|
| Annu I I I I I I<br>Marine I I I I I I<br>Marine I I I I I I<br>Marine I I I I I I<br>Marine I I I I I<br>Marine I I I I I<br>Marine I I I I<br>Marine I I I I<br>Marine I I I<br>Marine I I I<br>Marine I I I<br>Marine I I I<br>Marine I I I<br>Marine I I I<br>Marine I I I<br>Marine I I I<br>Marine I I I<br>Marine I I I<br>Marine I I I<br>Marine I I I<br>Marine I I I<br>Marine I I<br>Marine I I<br>Ma | Colorenterio (Lennado Rovey Colorenterio)<br>Colorenterio (Lennado Rovey Colorenterio)<br>Lencontrol (Lennado Rovey Colorenterio)<br>Lencontrol (Lennado Rovey Colorenterio)<br>Memoria<br>Memoria<br>Memori | Transfordi<br>100 100<br>100 100<br>100 | 5 |
| <ul> <li>Hartgerman Torus</li> <li>Harcyare Contractices: Ad helps</li> <li>Brain Distriction Activity</li> <li>Brain Codey Longing Activity</li> <li>Torus Activity</li> <li>Torus Activity</li> <li>Torus Activity</li> <li>Torus Activity</li> <li>Activity</li> <li>Torus Activity</li> <li>Activity</li> <li>Activity</li> <li>Activity</li> <li>Activity</li> <li>Activity</li> <li>Activity</li> <li>Activity</li> <li>Activity</li> <li>Activity</li> <li>Activity</li> <li>Activity</li> </ul>                                                                                                    | ₽                                                                                                    |                                                                                                    |   |

#### Highlights:

- Those that represent <u>usage</u> and come from ie. "show status"
- Collected by default every 5 minutes
- Categorized variables
- Current and historical activity
- Counters and Deltas
- Settable thresholds

### What Are Performance Thresholds?

| COACLE encoder Manger Control in                                                                                                    |                                            | 1000                                                                                                    |   | ne+14tim      | 10 |
|----------------------------------------------------------------------------------------------------|--------------------------------------------|----------------------------------------------------------------------------------------------------|---|---------------|----|
| O Moderates C                                                                                                    |                                            | - Contraction                                                                                                |   | is mittigente |    |
| AT HERE A A Here AL<br>AT HERE A<br>A HERE A<br>A HERE A A HERE A<br>A HERE A A HERE A<br>A HERE A HERE A HERE A<br>A HERE A HERE A HERE A HERE A<br>A HERE A HERE A HERE A HERE A HERE A<br>A HERE A HERE A HER | 171111 2 2 2 2 2 2 2 2 3 2 3 2 3 2 3 2 3 2 | and functions<br>a<br>b<br>b<br>b<br>b<br>b<br>b<br>b<br>b<br>b<br>b<br>b<br>b<br>b<br>b<br>b<br>b<br>b<br>b | Ą |               |    |

ORACI

26+ metrics with thresholds

#### Expert advisors

- Include the most important:
  - Availability
  - Replication
  - Key Performance Indicators

Get alerts !!!

# How Do You Install Oracle Enterprise Manager? Two Ways

| Self Update   |                   |                                        |      |                |            |
|---------------|-------------------|----------------------------------------|------|----------------|------------|
|               |                   |                                        |      |                |            |
| Flog-in Updat |                   |                                        |      |                |            |
| Alter *       |                   | ther 2 works                           | -    |                | . (e)      |
| Teles .       | COTAtion          | Destine 27                             | -    | skill Versiles | Wester     |
| Parenti .     | James Particip    | Destin                                 | 2    | 121040         | ONADE      |
| (3 Aurel      | Gamma Paratism    | Danie des Tard-Assemant                | 10.1 | 125240         | URAGE.     |
| 13 Aunt       | Second Children   | Grin & Barrow                          | 10.1 | 121.0.40       | 00423      |
| BAIN          | General Package   | Claim Aver fash and Dires.             | 91   | invent-        | OPIAGLE.   |
| Chauser.      | Gaussi Parton     | Charle Auril, Navel                    | E.   | 0.000          | DRADUE     |
| E some        | Same Children     | WHAT IS NOT                            | 10   | CHILINE C      |            |
| C Aske        | Same Param        | Manual Stationer Street                | 10.1 | 125840         | 10794102   |
| C August      | Same Chatery      | -manual data                           | 10   | 121020         | 19403      |
| S Aumo        | -Description      | Himmed Re Talk Gener                   | 10   | 123,032        | DRACIE     |
| and August    | -Dennet Philippin | Although the first Concerns            | 10   | (21410)        | OPHOLE:    |
| 13 Aunt       | internal Philase  | Michael Inf Pressure                   | 10   | 123-020        | (DEACHE)   |
| Ch Australi   | General Parliant  | Alternative Services and Pro-          | 10.1 | 40.112.00      | infaction. |
| -             |                   | 100 million (100 million (100 million) | 1    |                | 100 C      |

Self-Update

#### Plug-ins Discourbable

| Adapter * Veer * 19 Depks Dr.* | 🖓 Undesky Fass - | @ Const (Judges : 15 | Costry and Antilia   |
|--------------------------------|------------------|----------------------|----------------------|
| (kanin i                       |                  | . Simole             |                      |
|                                | tional Accession | Liter Doortschet     | Os Management Server |
| Automa                         |                  |                      |                      |
| 1 Dischart                     |                  |                      |                      |
| Comment                        |                  | A1178.11             |                      |
| 4 millioner                    | 121120           | 121.1620             | 121820               |
| Wenner Williems Denner         | 12110.44         | 10 10 40 V           | 0010640              |
| 4 A.D. Datase                  | 21100            | 101820               | 111000               |
| Const Domain                   | itanai.          | 10.010875            | 121080               |

#### Plug-in Deployment

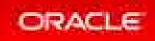

### How Do You Set Up Notifications?

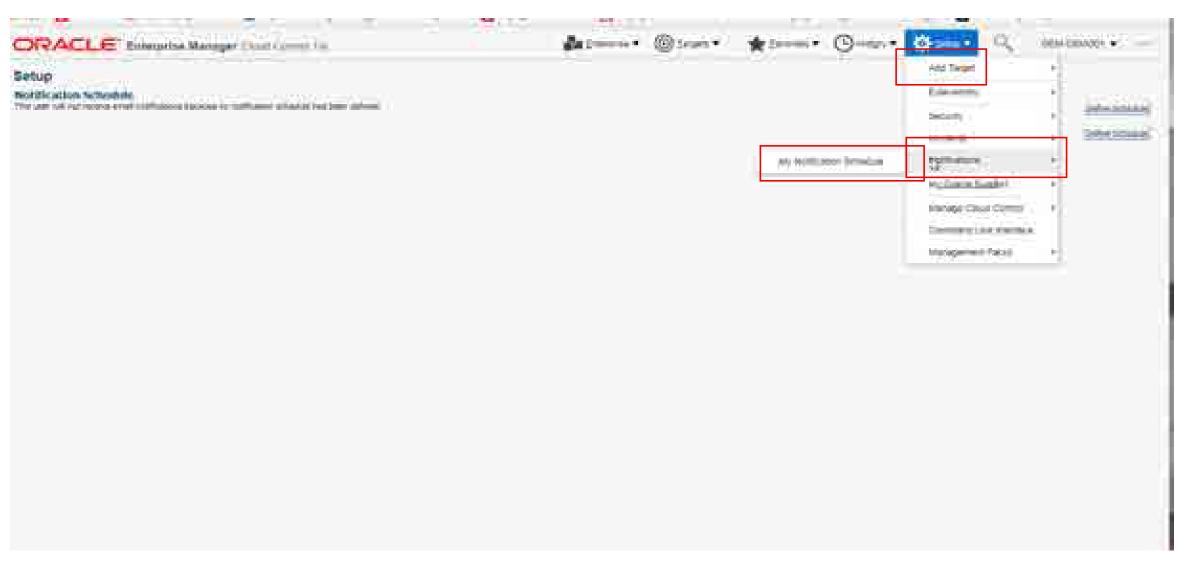

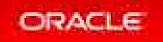

### How Do You Setup Notifications?

| ORACLE Riseying Manager Court Courts Int                                                                                                    | Balanna. @iana. | *· () | ¢sar• □ | - • • • • •          |
|----------------------------------------------------------------------------------------------------|-----------------|-------|---------|----------------------|
| Setup D                                                                                                    |                 |       |         |                      |
| Multi-stall Addresses     We-Sth-Other instruments and the statements before the second second by edited setting a rule second second sec |                 |       |         |                      |
| Notification Scholus:<br>The up of no represent contains provide a constant share in the law of                                                                                                    |                 |       |         | Maritada<br>Maritada |

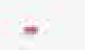

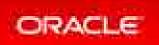

### How Do You Set Up Notifications?

| ORACLE Emergent Manager Sand Comp 4.8                                                                                                    |                                                                                                    |
|----------------------------------------------------------------------------------------------------|----------------------------------------------------------------------------------------------------|
| Enterprise Manager Password & Einati                                                                                                    |                                                                                                    |
| E must Affricant                                                                                                    | Ly<br>In control a control water to be a located account from the second account of the second account of the second part of the second part of the s |
| Total ( 1 mail Annual Annual A |                                                                                                    |
| of the system of the lattice in the second line of the second                                                                                                    |                                                                                                    |

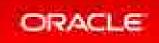

### How Do You Add MySQL Database Instances? Targets

| ADD Targets Marwally<br>Instruction |                                                                                                    |                                             |                                                                                                    |
|-------------------------------------|----------------------------------------------------------------------------------------------------|---------------------------------------------|----------------------------------------------------------------------------------------------------|
| a fot tape provident to a           | ومنطق فمقتع                                                                                                    | 72                                          |                                                                                                    |
| -                                   | inemakii b                                                                                                    |                                             |                                                                                                    |
|                                     | Auto Discovery Results                                                                                                    |                                             |                                                                                                    |
| _                                   | Search                                                                                                    | and products                                |                                                                                                    |
|                                     | - 2 21                                                                                                    | Stone (Line   22                            |                                                                                                    |
|                                     | Tayle Server                                                                                                    |                                             | May (4, 1211) - 1444 (12)                                                                                                    |
|                                     | and the second second s | 1000                                        | nam in more a second to the second second se |
|                                     | Percent and the second                                                                                                    | and the second second                       | Here and formation of                                                                                                    |
|                                     | animal in particular                                                                                                    | Transmission of Concerning Street, or other | an is more regiment.                                                                                                    |
| Step 1                              | strange and house and                                                                                                    | Tribunal Association                        | No. N. DO CHEROLOGY                                                                                                    |

Manually or Autodiscovered

| iner 1 (                                                                                                    | D    |
|----------------------------------------------------------------------------------------------------|------|
| target                                                                                                    | 1027 |
| "Thurthere: am6.30.300001                                                                                                    |      |
| Target Targe, MVPCC Difference                                                                                                    |      |
| And the local data and the second second                                                                                                    |      |
| AVSCR. Database Ministering Cristerian                                                                                                    |      |
| Testemplate (Denative)(Definer                                                                                                    |      |
| WSD-alter line                                                                                                    |      |
| 140-052 Manual                                                                                                    |      |
| "Grain data (Channel ) and                                                                                                    |      |
| An appoint and a second and a second |      |
| manufactured sectors in success                                                                                                    |      |
| manufacture a strength of the strength                                                                                                    |      |
|                                                                                                    |      |
| 1000 M                                                                                                    |      |

#### Step 2

Fill out the form with instance parameters

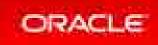

Copyright © 2017, Oracle and/or its affiliates. All rights reserved. |

### What Instances Do You Have Installed? Targets

| Annu Same                                                                                                    | No Jacob (exclusion)                                                                                                    |                   |   |
|----------------------------------------------------------------------------------------------------|----------------------------------------------------------------------------------------------------|-------------------|---|
| A Target Type<br>(Coold<br>Reference and Damage David (D)<br>(Design Systems of Damage David (D)<br>(Design Systems of Damage Cool<br>District of D<br>District of Distr | Negatives (C)<br>control on Adde on Addi<br>control on Adde on Addi<br>control on Addition (C)<br>control on Addition (C)<br>control on Addition (C)<br>control on Addition (C)<br>control on Addition (C)<br>control on Addition (C)<br>control on Addition (C)<br>control on Addition (C)<br>control on Addition (C)<br>control on Addition (C)<br>control on Addition (C)<br>(C) (C) (C) (C)<br>(C) (C) (C) (C) (C)<br>(C) (C) (C) (C) (C) (C)<br>(C) (C) (C) (C) (C) (C)<br>(C) (C) (C) (C) (C) (C) (C)<br>(C) (C) (C) (C) (C) (C) (C) (C) (C)<br>(C) (C) (C) (C) (C) (C) (C) (C) (C) (C) |                   |   |
| Districted Million Ten (C)                                                                                                    |                                                                                                    | W23.0mm           |   |
| Coards HTTP Server (2)<br>Only in Hereicige, Transm. (3)                                                                                                    | HESERON DAT                                                                                                    | Residentian These | 0 |
| Own Balance Sere 2                                                                                                    | Reserved, Second                                                                                                    | Addamine Liberty  | 3 |

All targets

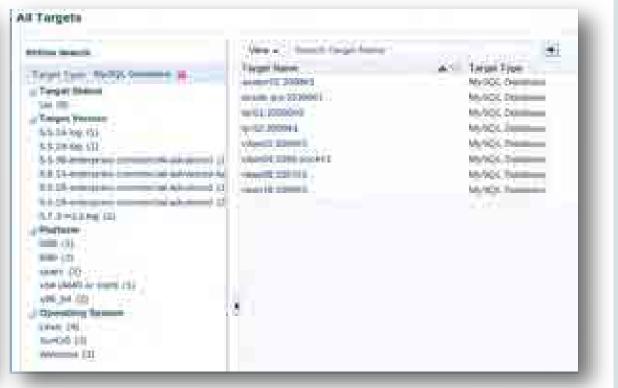

#### Filtered targets

### When Should You Use Which Tool?

ORACLE ENTERPRISE MANAGER FOR MYSQL

- Provides a High Level Overview of MySQL within Your Enterprise
- Tool for the Operations Team

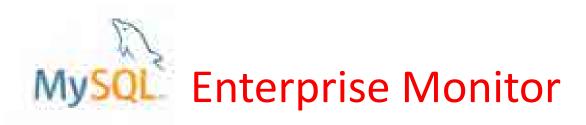

- Allows You to Dive Deeper Into
  - Query Analyzer
  - Exhaustive Best Practice Advisors
- Tool for the MySQL DBA & Dev team(s)

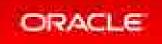

### When Should You Use Which Tool?

ORACLE ENTERPRISE MANAGER FOR MYSQL

- Can Drill Down to Topology of Hardware
- A 'Map' to All Your Systems
- CLI Interface to Oracle Cloud
   Infrastructure

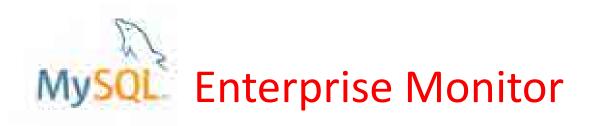

- Can Look at Backups
- Can Drill Down to Topology of Replication

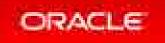

### Oracle Enterprise Manager : Agenda

### 1 Introductions

- 2 When to Use Enterprise Manager
- <sup>3</sup> Architecture
- 4 How To's
- **5** Live Demo
- **6** Future of Monitoring

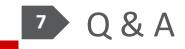

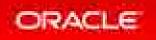

### Oracle Enterprise Manager : Agenda

### 1 Introductions

- 2 When to Use Enterprise Manager
- <sup>3</sup> Architecture
- 4 How To's
- Live Demo
- **6** Future of Monitoring

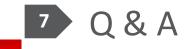

### This Is How We Used to Monitor - Get System Table Information And Put in Excel

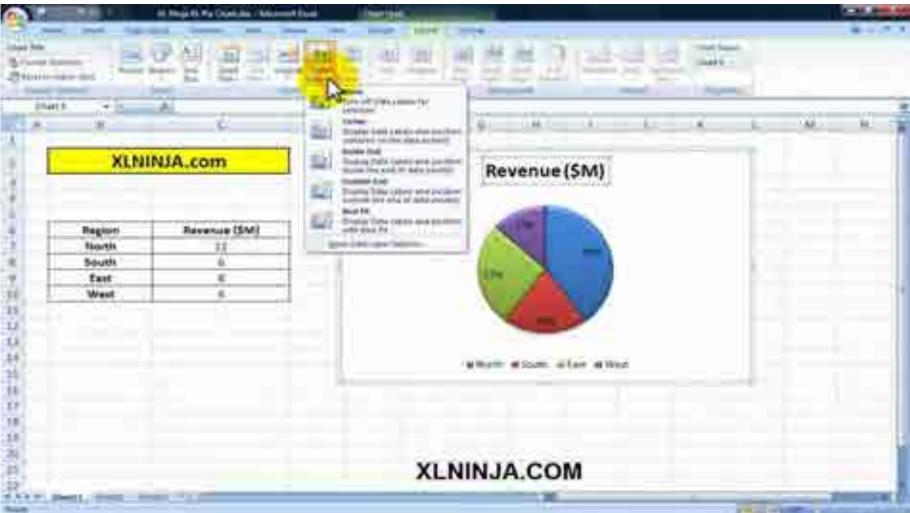

https://i.ytimg.com/vi/FVRJU--8YMY/maxresdefault.jpg

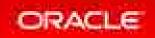

### No longer have to monitor in past tense

We have advice for you

We give you graphs

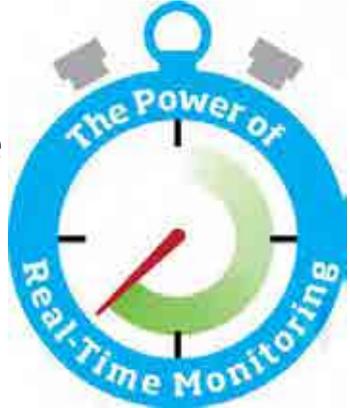

http://www.tsi.com/Landing-Pages/HS-Silica.aspx

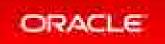

### In The Near Future

Give me fix Patch for me Implement the change Give me the possible effects of the change

https://kiply.com/blog/three-productivity-mistakes-you-can-fix-monitoring-time/

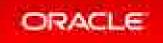

### Your Monitor Talks to You, Alerts You - Alexa

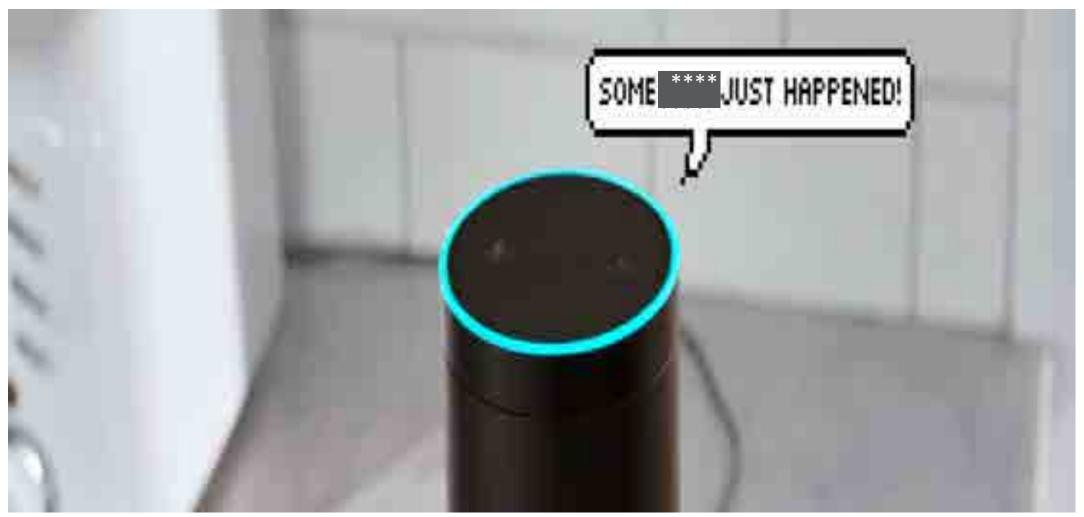

https://www.google.com/search?q=alerting+that+talks+to+you+alexa&source=lnms&tbm=isch&sa=X&ved=0ahUKEwi0rIa-9cjWAhXmhFQKHebYAT0Q\_AUICigB&biw=1961&bih=841#imgrc=C4A1RDLcCPoF4M

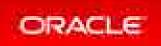

### And Now ...

Where do you think monitoring is going? What would help you solve your business/operations issues in the Oracle Enterprise Manager – the MySQL plugin?

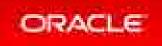

### Oracle Enterprise Manager : Agenda

### 1 Introductions

- 2 When to Use Enterprise Manager
- <sup>3</sup> Architecture
- 4 How To's
- Live Demo
- **6** Future of Monitoring

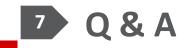

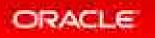

## Q & A

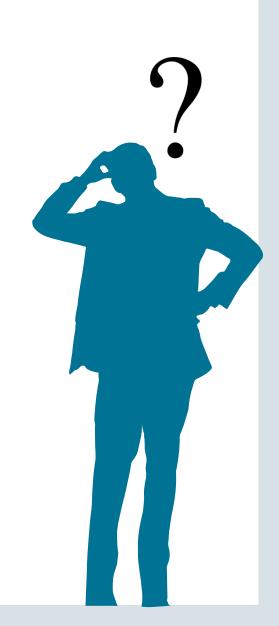

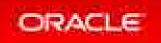

### Learn More

• Oracle Enterprise Manager for MySQL

http://www.mysql.com/products/enterprise/em.html

• MySQL Enterprise Monitor

http://www.mysql.com/products/enterprise/monitor.html

Download

https://eDelivery.oracle.com

• Kathy Forte

kathy.forte@oracle.com

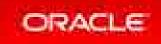

## Thank You!

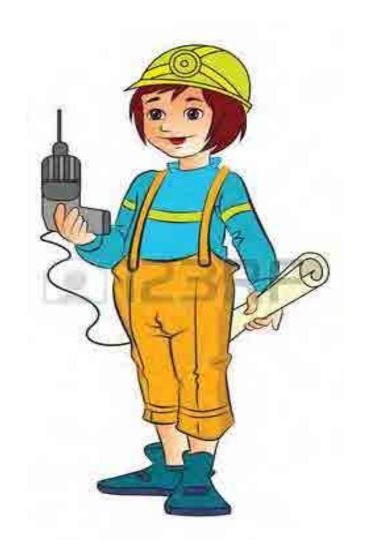

https://www.123rf.com/photo\_22066345\_young-female-construction-worker-with-an-electric-drilland-plans-vector-illustration.html

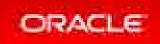

ORACLE®